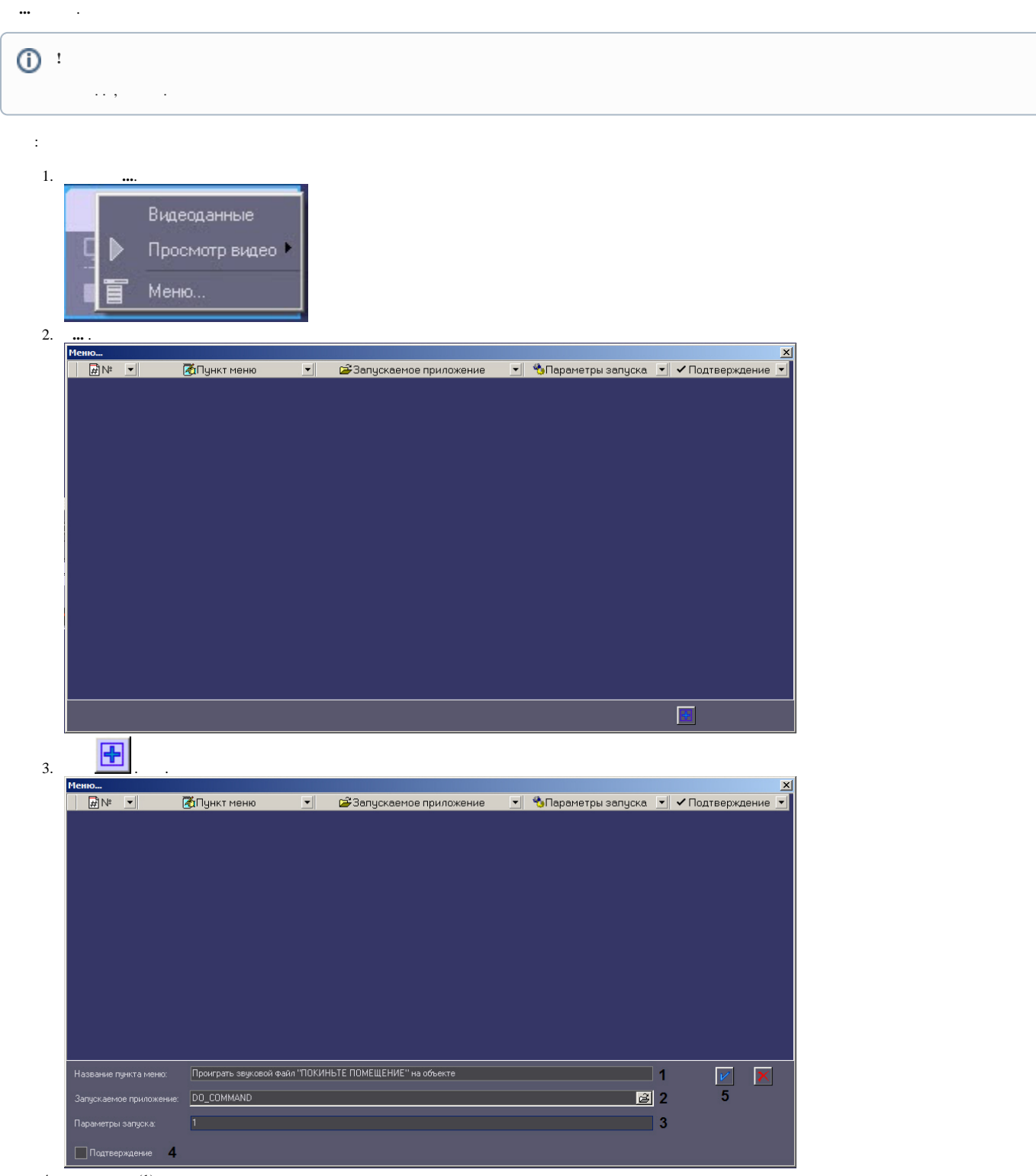

- 
- 4. (1).<br>
5. DO\_COMMAND (2).<br>
6. param0 $\ll$  (3). , , , .<br>
7. , (4).
- 

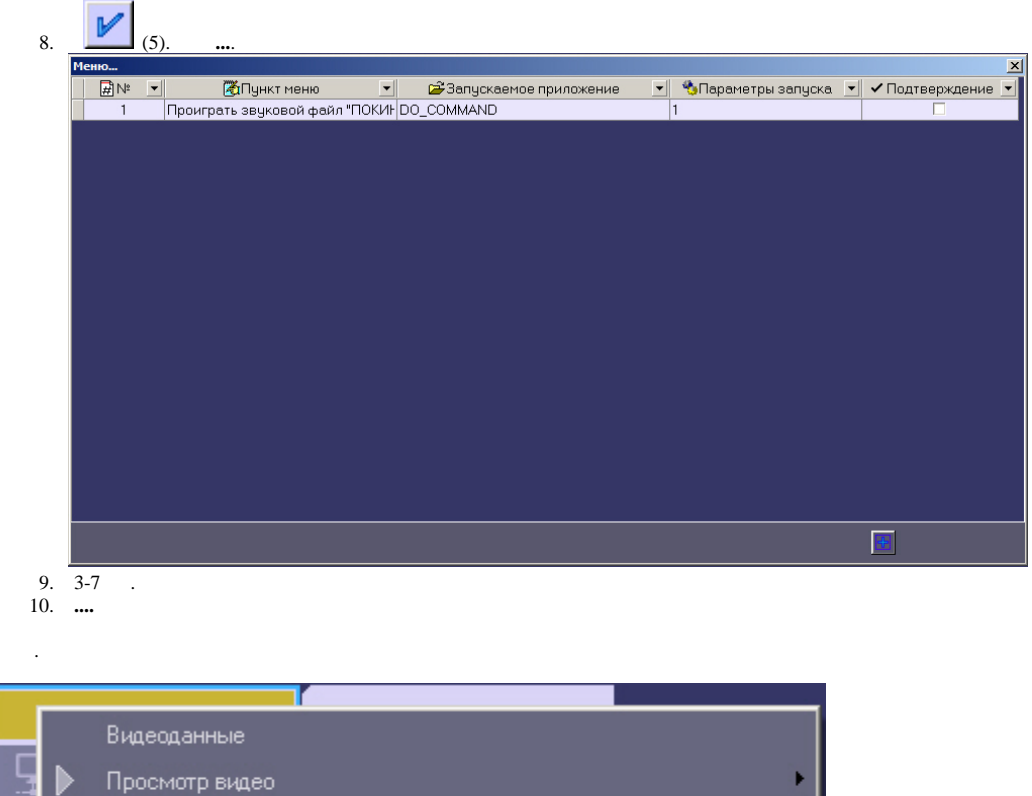

Проиграть звуковой файл "ПОКИНЬТЕ ПОМЕЩЕНИЕ" на объекте

MeHlo...

 $\langle \cdot \rangle$